## 3-2. 새 노드 입력

✡ **Insert a New Node** > 새 노드 데이터 입력 > 데이터베이스에 노드 새 추가

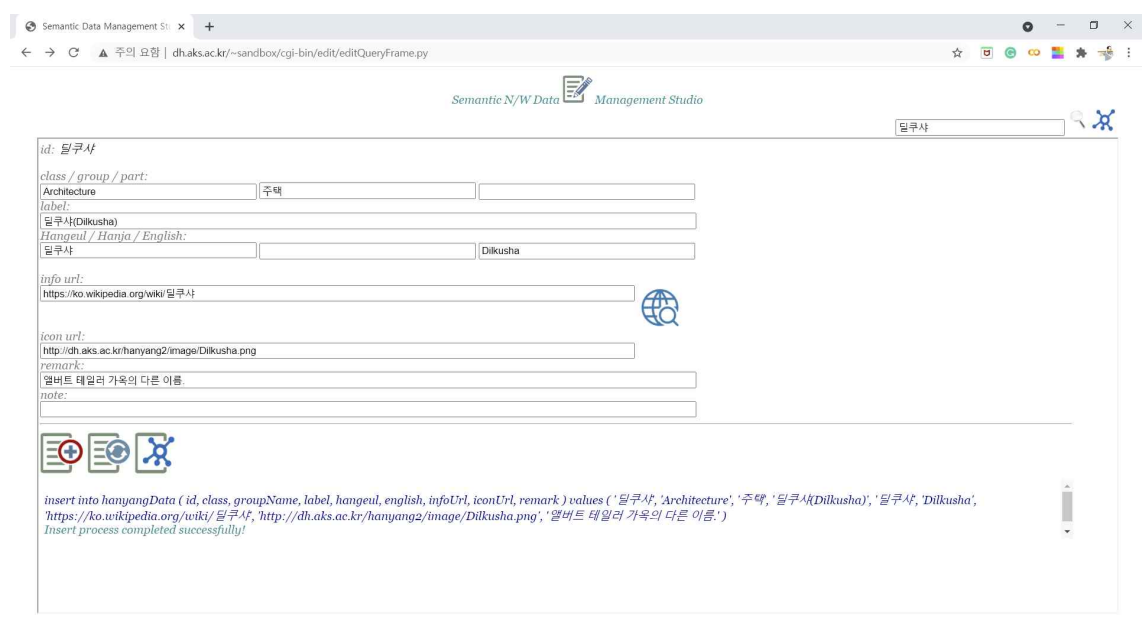

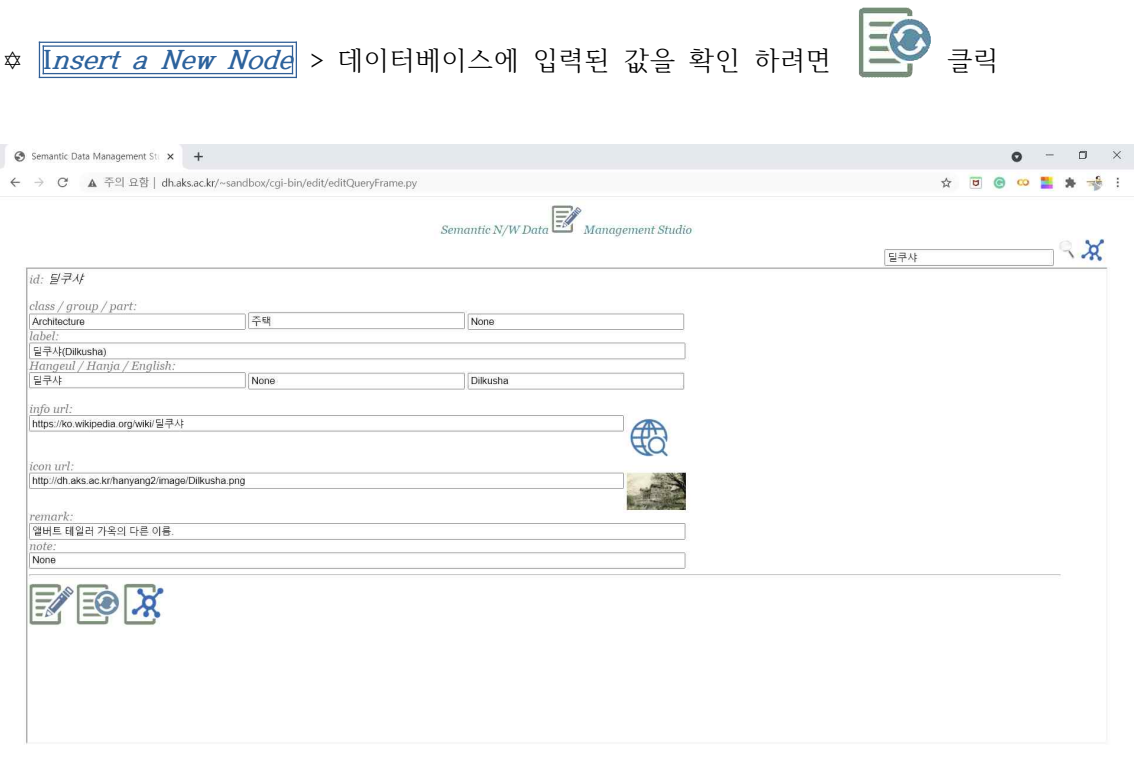